# **Using the hydrodynamics code SPHYNX**

SPHYNX instructions version 1.1: pages [1–](#page-0-0)[4](#page-5-0) https://astro.physik.unibas.ch/sphynx

**Rubén M. Cabezón<sup>1,2</sup> and Domingo García-Senz<sup>3,4</sup>** 

#### <span id="page-0-0"></span>**Abstract**

This document describes the use of the Smoothed Particle Hydrodynamics (SPH) code for astrophysical applications SPHYNX. The code can be downloaded [here.](https://astro.physik.unibas.ch/sphynx) In the following we introduce the main structure of SPHYNX, its parameters, and how to set it up for some test cases. We assume that the reader has knowledge on the SPH technique.

# **1 Introduction**

SPHYNX[∗](#page-0-1) is of Newtonian type and grounded on the Euler-Lagrange formulation of the smoothed-particle hydrodynamics technique. Its distinctive features are: the use of an integral approach to estimating the gradients; the use of a flexible family of interpolators called sinc kernels, which suppress pairing instability; and the incorporation of a new type of volume elements which provides a better partition of the unity. Unlike other modern formulations, which consider volume elements linked to pressure, our volume element choice relies on density. SPHYNX is, therefore, a densitybased SPH code. For a detailed review on the implementation of the SPH equations in SPHYNX, we refer the reader to [Cabezon et al.](#page-3-0) [\(2017\)](#page-3-0).

#### **2 Parallelization**

SPHYNX is an hybrid MPI+OpenMP code written in Fortran90. The main idea behind this implementation is that each MPI process is located in a different node, while the OpenMP threads use the available CPUs on each node. Different process/thread distributions are also possible, depending on the computer/cluster topology and resources. The amount of MPI processes can be controlled from the parameters.f90 file via the parameter nodes, while the number of threads is controlled by the environment variable OMP NUM THREADS.

#### **3 Code structure**

The basic version of SPHYNX includes four directories:

- compile/ where the makefile is located and the compilation of the code is done.
- sphynx/ where the source code resides.
- initialmodels/ where the input files for the particles distribution and properties should be located.
- run/ where the output of the simulation is stored, and where the initial conditions are given. run/ must have a subdirectory called data/ where the particles distribution and properties are stored at certain intervals defined in parameters.f90. The folder run/ can be renamed to something more descriptive, but then the makefile should be modified accordingly (see below).

#### <span id="page-0-2"></span>**4 Compilation**

SPHYNX only needs a FORTRAN90 compiler and an MPI library. In its current version, SPHYNX can be compiled and start to run out of the box with Intel Fortran Compiler 2017 and OpenMPI 2.0.1, and also with Gfortran 5.4.0. Newer versions of the compiler and the MPI library might require some modifications that will we released in the future. We will additionally release support for other FORTRAN compilers.

In order to compile SPHYNX, go to compile/ and do:

make clean  $make -j$ 

This will create an executable in the simulation directory. You can change the makefile to adapt this to your needs. In particular, the variable path points to the location of the SPHYNX source code, pathsim points to the location of the simulation directory, and executable is the name of the final executable produced by the makefile. The standard compilation flags are stored in the variable SF and SF2. If needed, debug flags can be used instead via the variables DF and DF2. The default compiler is intel, but this can be changed to use Gfortran at the beginning of the  $makefile, setting compiler = qnu.$ 

#### **5 The source code**

See Table [2](#page-4-0) for a detailed list of the files that are located in the sphynx/ and run/directories, and for what are they used. SPHYNX was designed trying to minimize the amount of changes in the source code, so that the user needs

**Corresponding author:**

Rubén M. Cabezón - sciCORE, Universität Basel Klingelbergstrasse, 61 - 4056 Basel, Switzerland Email: ruben.cabezon@unibas.ch

<span id="page-0-1"></span><sup>∗</sup>Before you ask, SPHYNX stands for nothing. It is just a cool word with SPH in it! If you really want to find a meaning to it, you can think that it comes from Smoothed Particle HYdrodyNamics eXtended, but this has as much meaning as Simple Phrase Handmade to Yield a Naive teXt.

<sup>&</sup>lt;sup>1</sup> Scientific Computing Core, sciCORE, Universität Basel, Switzerland

<sup>&</sup>lt;sup>2</sup> Departement Physik, Universität Basel, Switzerland

<sup>&</sup>lt;sup>3</sup>Departament de Física, Universitat Politècnica de Catalunya, Barcelona, Spain

<sup>4</sup> Institut d'Estudis Espacials de Catalunya, Barcelona, Spain

to change only those files located in the simulation folder. Nevertheless, experienced users might want to modify the internal machinery of SPHYNX.

# **6 The parameter file**

This is a very important file as it contains all the parameters and global quantities that control the simulations. Any variable declared here, will be accessible from any module or subroutine that does import parameters. Most of the files in SPHYNX import this module, so changes here affect the whole code. In Table [3](#page-5-0) we detail the most relevant variables and parameters.

# **7 Implementation considerations**

The following points are important remarks to keep in mind when using SPHYNX:

- 3D vectors like position, velocity, gradient of pressure, etc... are stored in 1D arrays of length 3×nmax in the form  $(x_1, ..., x_n, y_1, ..., y_n, z_1, ..., z_n)$ , being *n* the number of particles in the simulation.
- Each particle has a fixed ID (from 1 to  $n$ ).
- The initial conditions of the simulated scenario can be defined in init\_scenario.f90.
- For computational convenience, the whole system is shifted to the positive quadrant of the dimensional space, after initial conditions have been defined. This is automatically done by SPHYNX via finding the global size of the simulated scenario and displacing all particles  $\approx 5$  times that size. This is stored in the variable despl. This is automatically subtracted when outputting data.
- The simulation scenario should contain a /data directory.
- SPHYNX uses CGS units by default.

# **8 Getting started**

In the following we describe two 3D tests that can be done, out of the box, with the data provided in the SPHYNX website.

# *Evrard Collapse*

A relevant test in Astrophysics is the numerical study of the gravitational collapse of a gaseous configuration, also known as the Evrard test [\(Evrard](#page-3-1) [1988\)](#page-3-1). This test includes gravity and has been used many times to check hydrodynamics codes (see for example [Springel](#page-3-2) [\(2010\)](#page-3-2) and references therein). See also the main SPHYNX paper [\(Cabezon et al.](#page-3-0) [2017\)](#page-3-0) for more details on this test and results. This is the default configuration of SPHYNX after downloading it. Therefore, it just needs to be compiled (see Sec. [4\)](#page-0-2) and launched from the evrard/ directory:

mpirun -np <MPI\_processes> evardtest

The usage of OpenMP is optional, but highly recommendable. In order to control the number of threads, you can simply export the corresponding environment variable before launching the simulation:

export OMP\_NUM\_THREADS=<number\_of\_threads>

Be aware, that the variable nodes is set to 8. This means that 8 MPI processes will be launched. You might need to change these values to adequate them to your computational resources[†](#page-1-0) and recompile before launching the simulation.

In its default configuration, SPHYNX will generate a series of output files listed on Table [1:](#page-1-1)

<span id="page-1-1"></span>**Table 1.** List of output files.

| File name                                                                                                    | Content                                                                                                    |  |  |  |  |
|----------------------------------------------------------------------------------------------------|----------------------------------------------------------------------------------------------------|--|--|--|--|
| Simulation directory (evrard/)                                                                                              |                                                                                                    |  |  |  |  |
| conservelaws.d<br>estabil.d<br><b>REPORT</b><br>outputtimes.d<br>timectrl.d<br>timing.d<br>dumpfile <iteration></iteration> | Conservation laws<br>Central density and radius evolution<br>Summary of parameters<br>Physical time for each output file<br>Timestep evolution<br>Time profiling<br><b>Restart files</b> |  |  |  |  |
| Output data directory (data/)                                                                                               |                                                                                                    |  |  |  |  |
| s1. <iteration></iteration>                                                                                                 | Particle data for <iteration></iteration>                                                                                                    |  |  |  |  |

The contents and formats of each file are described in the following:

- conservelaws.d: time, kinetic energy, internal energy, gravitational energy, total energy, total linear momentum, total angular momentum. format(7(1x,es17.10))
- estabil.d: time, max. radius, central density. format(3(1x,es23.16))
- outputtimes: iteration, time dumpfile, time standard file
- timectrl.d: Courant timestep, density timestep, acceleration timestep, used timestep, time format(10(1x,es12.5))
- timing.d: Tree building, neighbors finding, neighbors comm., density and h update, density comm., *IAD*<sup>0</sup> terms, *IAD*<sup>0</sup> terms comm., EOS, divergence and curl of velocity, divergence and curl of velocity comm., moment and energy eqs., moment and energy eqs. comm., gravity, gravity comm., update, timestep evaluation, conservation laws, output, total time, total time for comm.

All .d files are opened with POSITION=append, meaning that one row of data is appended each timestep. Be aware that if a new simulation is to be started in the same folder as a previous one, these .d files should be deleted.

The contents of the s1.<iteration> and dumpfile<iteration> files can differ among simulations, but in general they have the following structure:

• s1. <iteration>: particle ID, x, y, z, smoothing length, specific internal energy, density,  $v_x$ ,  $v_y$ ,  $v_z$ , radius,  $|\nabla \times v|$ , pressure,  $|\nabla v|$ , grad-h,  $f_x$ ,  $f_y$ ,  $f_z$ ,  $\nabla P_x$ ,  $\nabla P_y$ ,  $\nabla P_z$ , temperature,  $\dot{u}^{AV}$ ,  $\dot{u}$ , mass inside  $2h$ ,

<span id="page-1-0"></span><sup>†</sup>Also, keep in mind that the total number of CPUs that you will use is the number of MPI processes times the number of OpenMP threads that you have defined in your environment.

volume element, radial velocity, number of neighbors, min. distance among neighbors, mass coordinate, gravitational potential, speed of sound, sinc kernel index, volume normalization.

format(1x,i7,34(1x,es12.5))

• dumpfile<iteration>: follow the same structure as s1.<iteration>, but save the date with higher precision to allow accurate restart, if needed. format(1x,i7,34(1x,es23.16))

The user can change the output contents in outputmod.f90. The standard formats for the s1. and dump files are defined in the parameters.f90 file as formatout and formatdump, respectively.

### *Wind-bubble interaction*

Popularly known as the 'blob' test [\(Agertz et al.](#page-3-3) [2007\)](#page-3-3), this problem has challenged SPH codes for a long time. The basic setting of this test gathers many pieces of physics, such as strong shocks and mixing due to the KH and RT instabilities in a multi-phase medium with a large density contrast. The initial configuration consists in a dense spherical cloud of cold gas embedded in a hotter ambient medium. The cloud is initially at rest while the ambient background (the wind) moves supersonically. The wind-cloud interaction generates a bow shock and, in short time, the cloud is fragmented and mixed with the background owing to the combined effect of ablation and KH and RT instabilities.

For this example, we will re-use and modify the source files from simulation folder (evrard/) of the Evrard collapse simulation, in order to crate a new simulation named windblob/. This test case can be used as an example to prepare any other simulation using the basic SPHYNX files as a starting point.

- Download from the SPHYNX website the initial model (InitWindBlob.dat) and put it in the initialmodels/ folder.
- Create a folder named windblob/ and copy inside all the .f90 files from the evrard/ folder.
- Create a data subdirectory (windblob/data/)
- Modify parameters.f90 with the following changes:

```
nmax = 3157385
nnl = 20000
ncubes = 27xbox=0.25d0
ybox=0.25d0
maxtstep=1.d-3
gravity = .false.
deltaini = 1.d-9
inivel0 = .false.
inputfile='InitWindBlob.dat'
```
- Still in parameters.f90, create a new double precision variable: masscloudinic. Save the changes and close the file.
- Open readdata.f90 and change the first do-loop to:

```
masscloudinic=0.d0
do i=1,n
```

```
read(1,'(13(1x,es12.5))') a(i),a(i+n),a(i+n2), &
\delta v(i), v(i+n), v(i+n2), promro(i), p(i), h(i)outofNRup(i)=.false.outofNRdw(i)=.false.
temp(i)=1.d0mue(i)=2.d0mui(i)=10.d0
masa(i)=1.99915d-08
if(promro(i).gt.2.d0) then
   masscloudinic=masscloudinic+masa(i)
endif
u(i)=p(i)/gamma/promro(i)
c(i)=sqrt(2.d0/3.d0*u(i))ballmass(i)=promro(i)*h(i)**3
```
enddo

- Save the changes and close the file.
- Open outputmod.f90 and add the following to the header:

```
DOUBLE PRECISION masscloud
DOUBLE PRECISION,PARAMETER:: rhocloud=10.d0
DOUBLE PRECISION,PARAMETER:: uambient=1.5d0
DOUBLE PRECISION,PARAMETER:: tkh=0.0937d0
```
#### • After the header, add the following lines:

```
masscloud=0.d0
do i=1,nmax
   if(promro(i).ge.0.64d0*rhocloud.and.&
      &u(i).le.0.9d0*uambient) then
      masscloud=masscloud+masa(i)
   endif
enddo
open(2,file='masscloud.d',position='append')
write(2, '(3(1x, es12.5))') tt/tkh, masscloud, &
   &masscloud/masscloudinic
close(2)
```
- Save the changes and close the file.
- Finally, go to the compilation folder compile/ and edit makefile.
- Change the variables pathsim and executable to:

```
pathsim = ../windblob/
executable = windblob
```
• Save the changes and close the file.

After these changes, we have prepared the parameters for a simulation without gravity and with periodic boundary conditions. We have also set the parameters and read modules to input the data from the initial model. A final change was done in the output module to create an additional data file, where the surviving fraction of cloud is tracked. The model should run after successfully compiling.

These are reasonably standard steps that can be used to setup your own simulation. In more complex scenarios, where the initial model does not provide all initial conditions, these should be specified in init\_scenario.f90.

# **9 Disclaimer**

The authors release the SPHYNX code "AS IS". We don't claim that SPHYNX will solve your scientific questions - if it does, great! If SPHYNX doesn't work or doesn't do it as you want: tough. If you lose a million because SPHYNX messes up, it's you that's out of the million, not us. If you don't like this disclaimer: tough. We reserve the right to do the absolute minimum provided by law, up to and including nothing. This is basically the same disclaimer that comes with all software packages, but ours is in plain English and theirs is in legalese. We didn't really want to include a disclaimer at all, but our lawyers insisted. We tried to ignore them, but they threatened us with the shark attack at which point we relented.

#### **References**

<span id="page-3-3"></span><span id="page-3-0"></span>Agertz, O., Moore, B., Stadel, J., et al. 2007, MNRAS, 380, 963 Cabezon, R. M., Garcia-Senz, D., & Figueira, J. 2017, A&A, 606, A78

<span id="page-3-1"></span>Evrard, A. E. 1988, MNRAS, 235, 911

<span id="page-3-2"></span>Springel, V. 2010, MNRAS, 401, 791

# <span id="page-4-0"></span>**Table 2.** List of files of the source code SPHYNX.

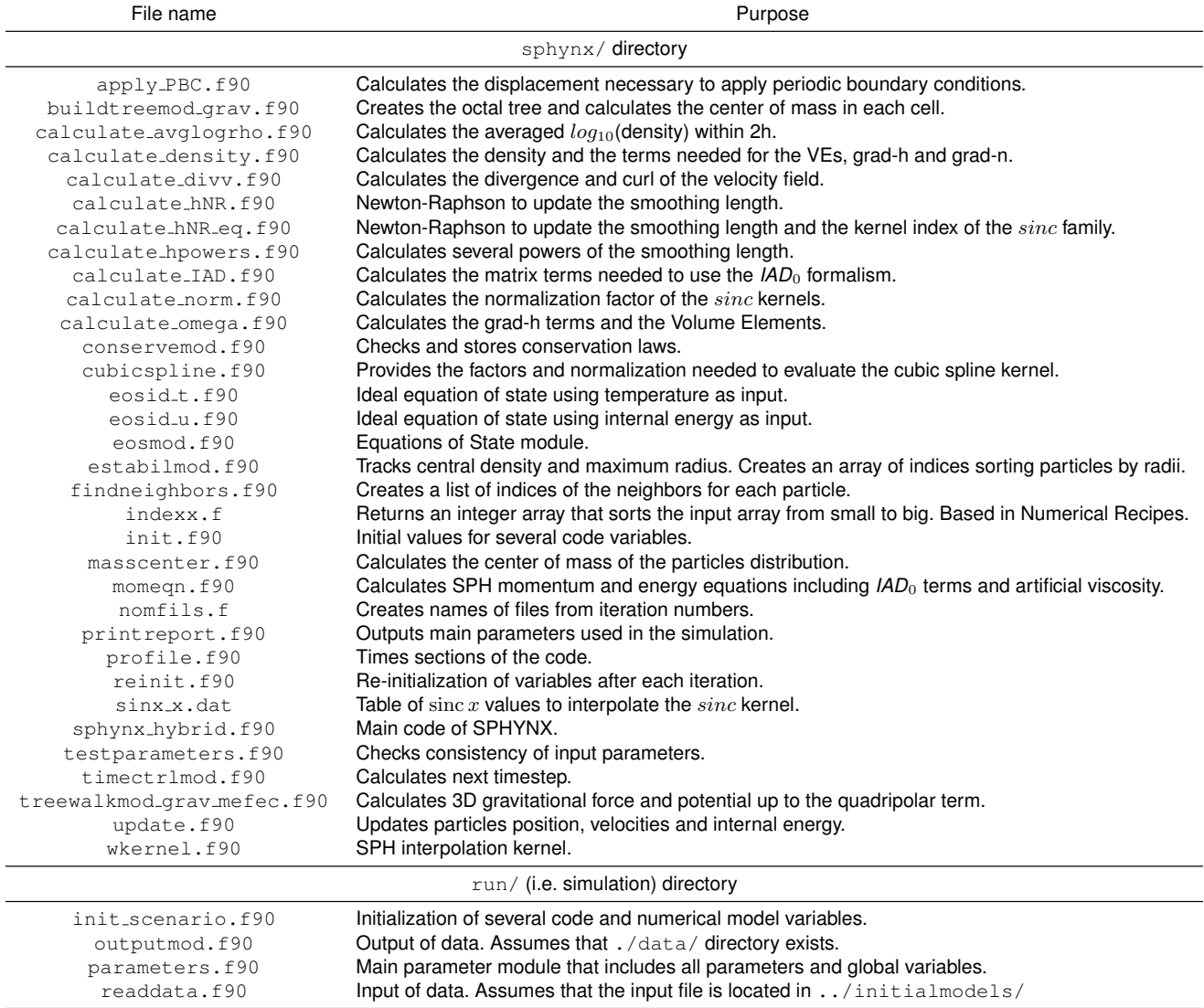

<span id="page-5-0"></span>Table 3. List of main variables and parameters in parameters.f90.

| Variable name           | Type                    | Purpose                           | Parameter name    | Type             | Purpose                                         |
|-------------------------|-------------------------|-----------------------------------|-------------------|------------------|-------------------------------------------------|
| a                       | $REAL(dim \times nmax)$ | Particles positions               | alfa              | <b>REAL</b>      | Artificial viscosity (AV) constant              |
| aс                      | $REAL(dim \times nmax)$ | Particles accelerations           | balsara           | <b>LOGICAL</b>   | Activate Balsara correction                     |
| avisc                   | REAL(nmax)              | $du/dt$ due to the AV             | conduction        | <b>LOGICAL</b>   | Activate thermal conduction                     |
| $\rm _C$                | REAL(nmax)              | Speed of sound                    | comments          | CHARACTER        | User-defined comments                           |
| $\, cm$                 | REAL(dim)               | Center of mass                    | conserve          | <b>LOGICAL</b>   | Activate output of conservation laws            |
| cube                    | INTEGER(ALLOC)          |                                   | deltahindex       | <b>INTEGER</b>   | Max. range of kernel index                      |
| dt                      | <b>REAL</b>             | Timestep                          | deltaini          | REAL             | Initial timestep                                |
| energy                  | REAL(nmax)              | du/dt                             | dim               | <b>INTEGER</b>   | Dimensionality                                  |
| f                       | $REAL(dim \times nmax)$ | Gravitational force               | dkacc             | <b>REAL</b>      | Max. allowed change in acceleration             |
| gradh                   | REAL(nmax)              | Grad-h term                       | dkro              | <b>REAL</b>      | Max. allowed change in density                  |
| gradn                   | REAL(nmax)              | Grad-n term                       | dumpdelay         | <b>INTEGER</b>   | Interval of iterations to write a dumpfile      |
| gradp                   | $REAL(dim \times nmax)$ | Gradient of pressure              | eos               | <b>INTEGER</b>   | Selects the EOS                                 |
| h                       | REAL(nmax)              | Smoothing length                  | equalization      | <b>LOGICAL</b>   | Activate equalization                           |
| $h2, h3, \ldots$        | REAL(nmax)              | Powers of h                       | estabil           | LOGICAL          | Activate output of central density              |
| hd                      | REAL(nmax)              | 2 <sub>h</sub>                    | flags             | LOGICAL          | Activate verbosity                              |
| $hml,hm2, \ldots$       | REAL(nmax)              | Inverse powers of h               | formatdump        | CHARACTER        | Format of dumpfiles                             |
| id                      | <b>INTEGER</b>          | MPI process ID                    | formatin          | <b>CHARACTER</b> | Format of input file                            |
| indice                  | REAL(nmax)              | sinc kernel index                 | formatout         | <b>CHARACTER</b> | Format of output file                           |
| indx                    | INTEGER(nmax)           | Particles IDs sorted by radius    | qamma             | <b>REAL</b>      | Ideal gas EOS constant                          |
| $\mathbf{1}$            | <b>INTEGER</b>          | Iteration counter                 | gravity           | <b>LOGICAL</b>   | Activate gravitational calculation              |
| masa                    | REAL(nmax)              | Particle mass                     | inienergy         | LOGICAL          | Initialize internal energy with EOS             |
| neighbors               | INTEGER(ALLOC)          | List of neighbor particles IDs    | inivel0           | LOGICAL          | Initialize velocities to 0                      |
| npini, npend            | <b>INTEGER</b>          | Initial and final particle ID/MPI | inputdata         | <b>CHARACTER</b> | Input file                                      |
| nvi                     | REAL(nmax)              | Particle number or neighbors      | iodelay           | <b>INTEGER</b>   | Iterations interval to write data               |
| omega                   | REAL(nmax)              | Grad-h term                       | iterini           | <b>INTEGER</b>   | Initial iteration                               |
| p                       | REAL(nmax)              | Pressure                          | kernel            | <b>INTEGER</b>   | Selects kernel                                  |
| pk                      | REAL(nmax)              | Kernel normalization              | liniNR            | <b>INTEGER</b>   | Iteration to start h update with Newton-Raphson |
| pro                     | REAL(nmax)              | $p/\rho^2$                        | maxtstep          | <b>REAL</b>      | Max. allowed timestep                           |
| promro                  | REAL(nmax)              | Density $(\rho)$                  | n                 | <b>INTEGER</b>   | Number of particles                             |
| rad                     | REAL                    | Domain size                       | ncubes            | <b>INTEGER</b>   | Number of cubes in the PBC                      |
| radius                  | REAL(nmax)              | Radial position of particles      | ngravproc         | <b>INTEGER</b>   | MPI processes for gravity                       |
| ro2                     | REAL(nmax)              | $\rho^2$                          | nhydroproc        | <b>INTEGER</b>   | MPI processes for hydrodynamics                 |
| temp                    | REAL(nmax)              | Temperature                       | ni0               | <b>REAL</b>      | Target number of neighbors                      |
| tt                      | REAL                    | Physical time                     | nmax              | <b>INTEGER</b>   | Max. number of particles                        |
| u                       | REAL(nmax)              | Internal energy                   | nnl               | <b>INTEGER</b>   | Max. number of iterations                       |
| ugrav                   | REAL(nmax)              | Gravitational potential           | nodes             | <b>INTEGER</b>   | Total number of MPI processes                   |
| $\overline{\mathbf{V}}$ | $REAL(dim \times nmax)$ | Velocity                          | NRitermax         | <b>INTEGER</b>   | Max. number of iteration when updating h        |
| vol                     | REAL(nmax)              | Volume elements (VE)              | nvmax, nvmin      | <b>INTEGER</b>   | Limits to the number of neighbors               |
| volstdprom              | REAL(nmax)              | SPH averaged VE                   | outini            | <b>LOGICAL</b>   | Write a dumpfile on the first iteration         |
| xbox, ybox, zbox        | <b>REAL</b>             | Box size for PBC                  | pexp              | REAL             | Exponent for the VE                             |
|                         |                         |                                   | $timeacc, \ldots$ | LOGICAL          | Activate timestep control by magnitudes         |
|                         |                         |                                   | timeini           | REAL             | Initial physical time                           |
|                         |                         |                                   | timesave          | <b>LOGICAL</b>   | Activate timestep control output                |
|                         |                         |                                   | tol               | <b>REAL</b>      | Opening parameter of the tree nodes for gravity |